## Test RTL

## Markdown R

PDF, HTML, authoring for syntax formatting simple a is Markdown document. Markdown R an is This .http://rmarkdown.rstudio.com see Markdown R using on details more For documents. Word MS and

the as well as content both includes that generated be will document a button  $\mathbf{Knit}$  the click you When this: like chunk code R an embed can You document. the within chunks code R embedded any of output

summary(cars)

```
dist
                                 ##
                     speed
2.00
                  4.0 :
          Min.
                          Min.
                                 ##
     :
26.00 Qu.: 1st
                  Qu.:12.0 1st
36.00 : Median
                  :15.0 Median
42.98:
          Mean
                  :15.4
                          Mean
56.00 Qu.: 3rd
                  Qu.:19.0 3rd
                                 ##
:120.00
          Max.
                  :25.0
                          Max.
```

## **Plots Including**

example: for plots, embed also can You

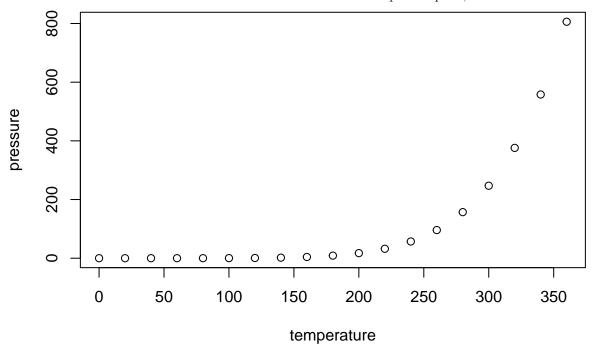

that code R the of printing prevent to chunk code the to added was parameter FALSE = echo the that Note plot. the generated